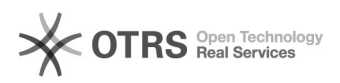

## Como faço para navegar no CAGR?

## 18/05/2024 18:57:11

## **Imprimir artigo da FAQ**

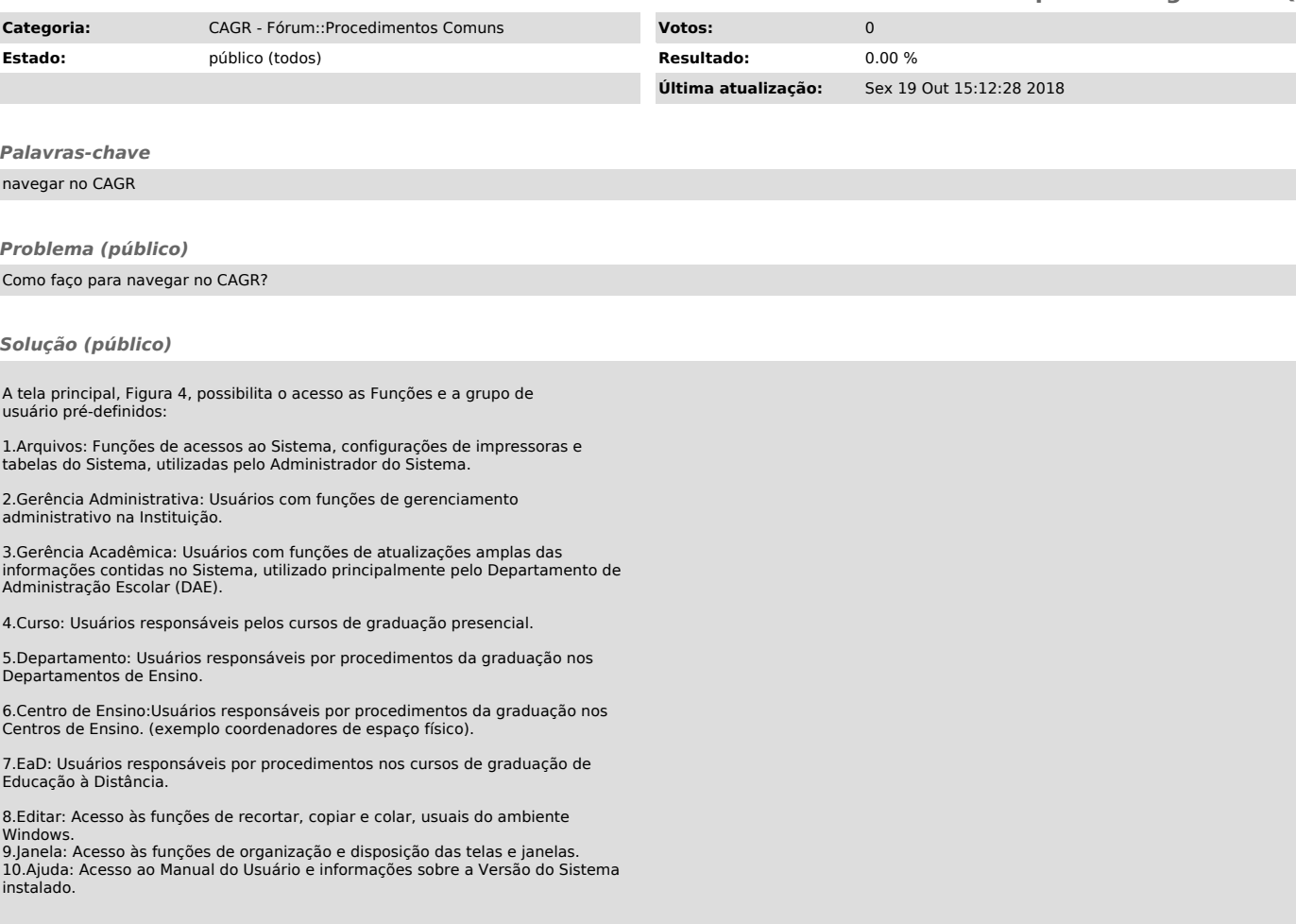